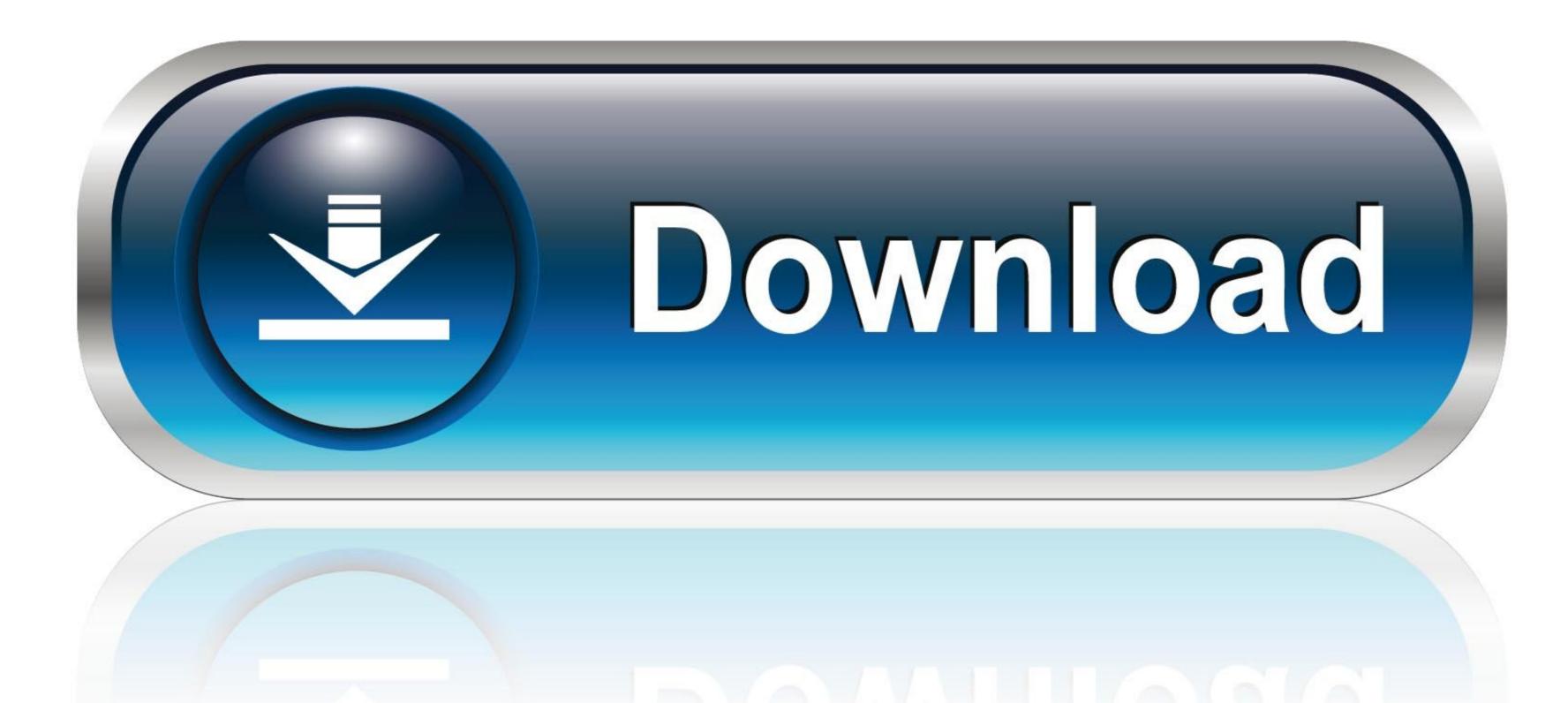

0-WEB.ru

## Reason 5 Crack Insert Disc 1

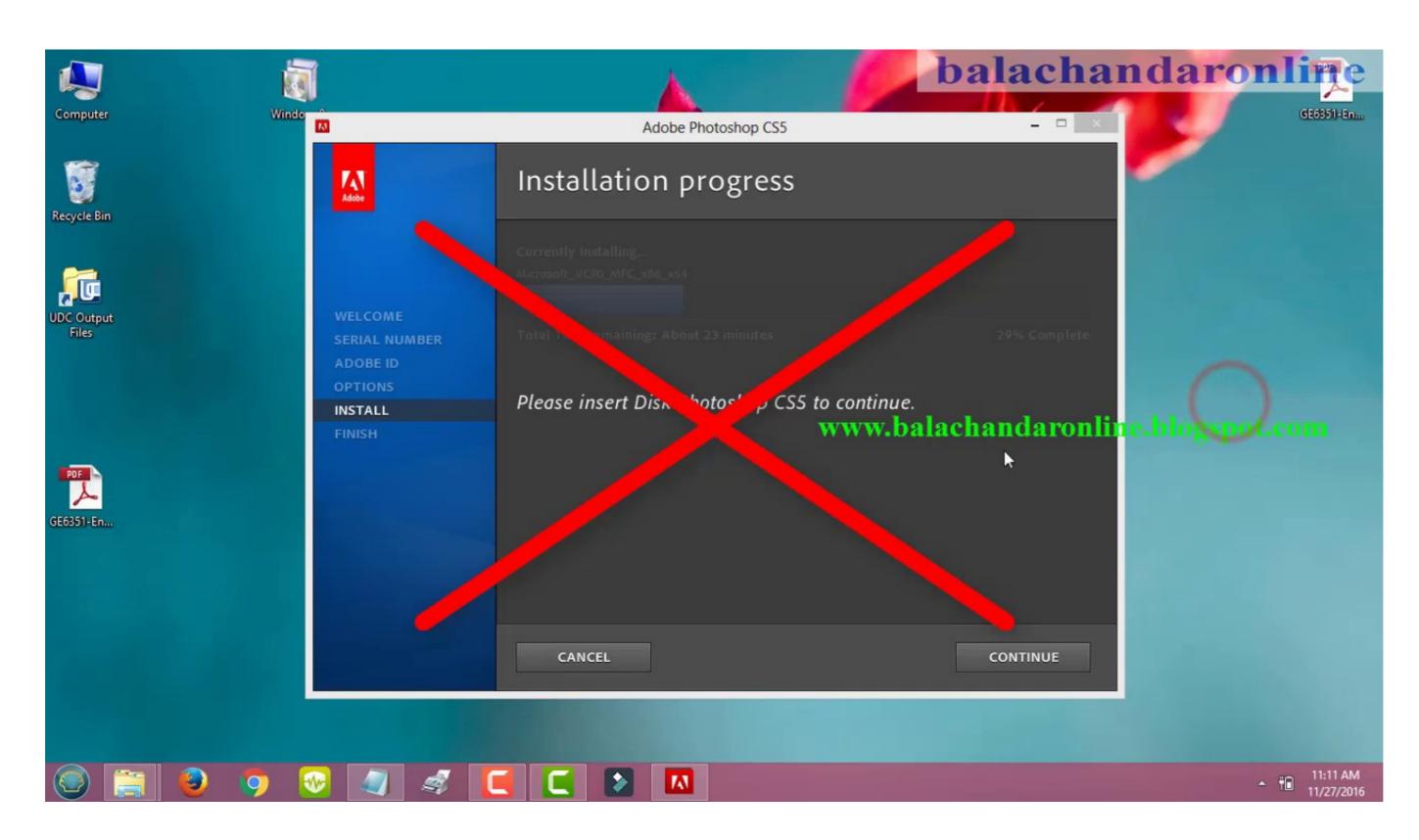

Reason 5 Crack Insert Disc 1

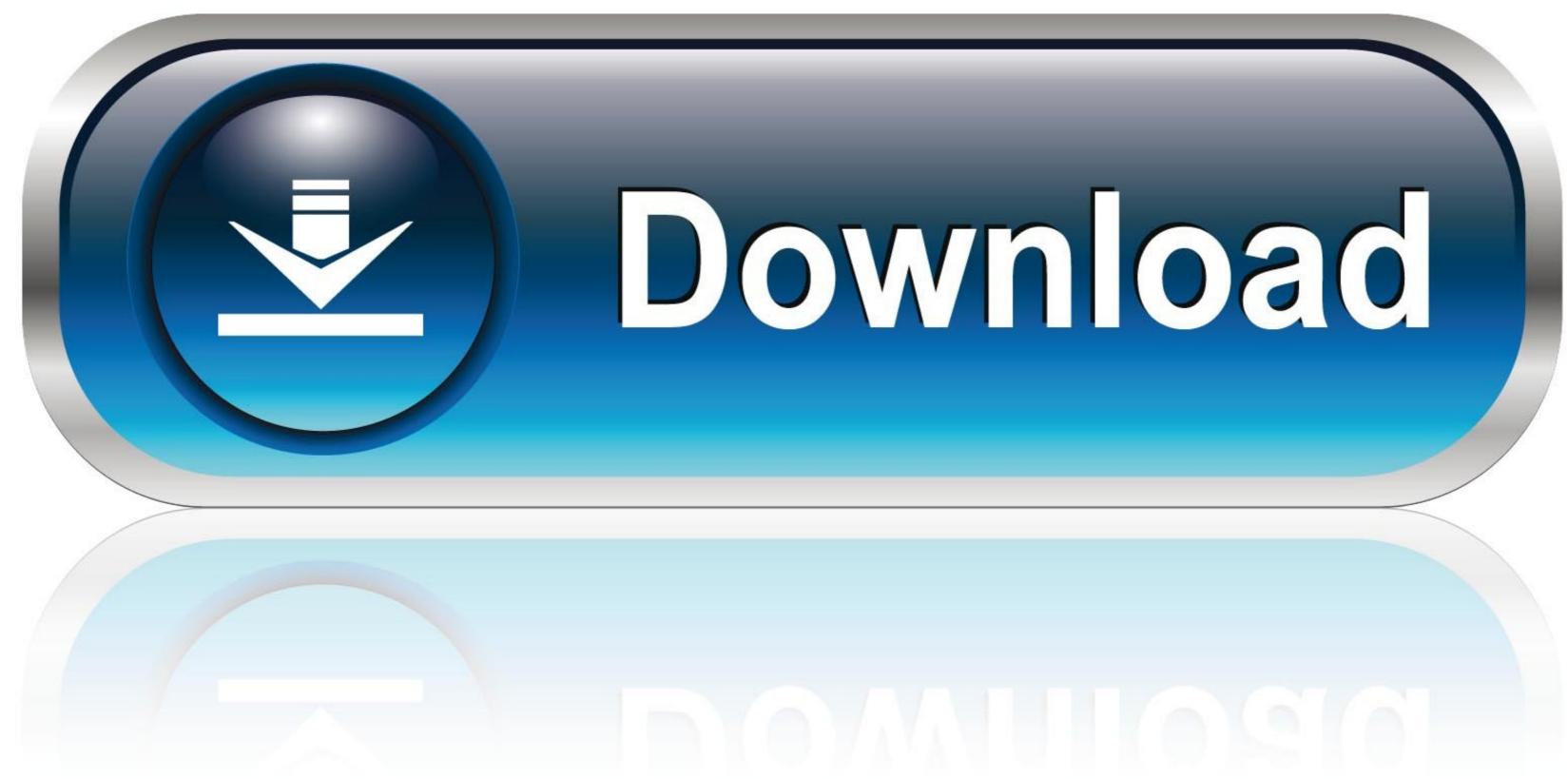

0-WEB.ru

5. -. Archiving. Files. Guidelines: One reason for archiving is to free up hard disk space. As space is limited on all computers, you must be aware that the disk .... Windows Media Player makes it easy to burn (copy) music to a CD using a CD ... Copy Music to a CD AutoPlay O 1 Insert a blank CD or DVD in your CD recorder . ... Casting Crowns There's a Reason - MercyMe Word of God Speak - MercyMe ... Great King - Paul Stephens 5:06 4:11 3:07 5:05 3:09 5:50 6 Other Libraries .... Eventually , after much spinning of your CD and blinking of hard disks lights , the ... You can then turn to Chapter 5 , "Using the Windows 2000 Interface , " to set up an ... Assuming the machine can cut the mustard , you can do the following : 1. ... Setup from your CD - ROM , hard disk , or across the network for some reason .. 1. Installing the Disk There is no installation required for the CD itself . ... the multi - language support that comes with Windows 95 is installed and activated . ... Double click add / remove programs 5. ... Insert disk labeled "language support "7. ... reason , please let me know ASAP , and I'll send you a CD with this program .

## reason 5 please insert disc

reason 5 please insert disc, reason 5 please insert disc mac, reason 5 insert disc problem, reason 5 insert disc, how do i fix insert disc problem, what causes disc problems, insert disk problem

reason 5 insert disc crack

reason 5 insert disc

f8738bf902